## **1-introduction**

### **Traitement du signal dans Max**

MSP vous offre plus de 200 objets Max avec lesquels vous pouvez créer vos propres synthétiseurs, échantillonneurs et processeurs d'effets, comme des instruments logiciels qui effectuent le traitement du signal audio.

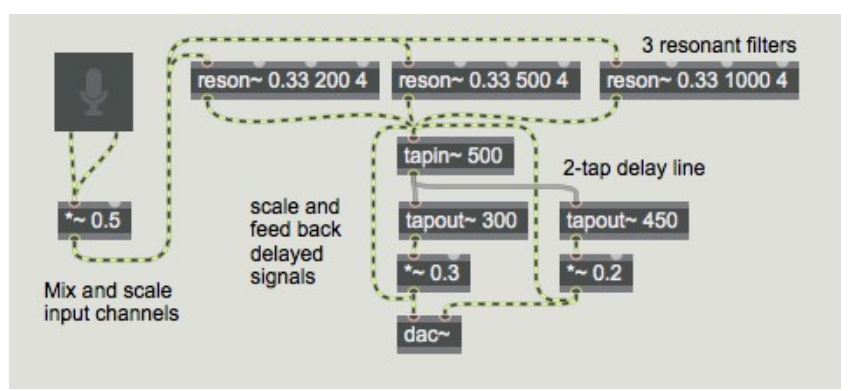

*Un processeur d'effet de filtre et de retard dans MSP*

Comme vous le savez, Max vous permet de concevoir vos propres programmes interactifs qui dessinent, lisent des films et des sons, répondent aux commandes de la souris et du clavier, et de s'intégrer à des périphériques externes via MIDI et d'autres systèmes de communication.

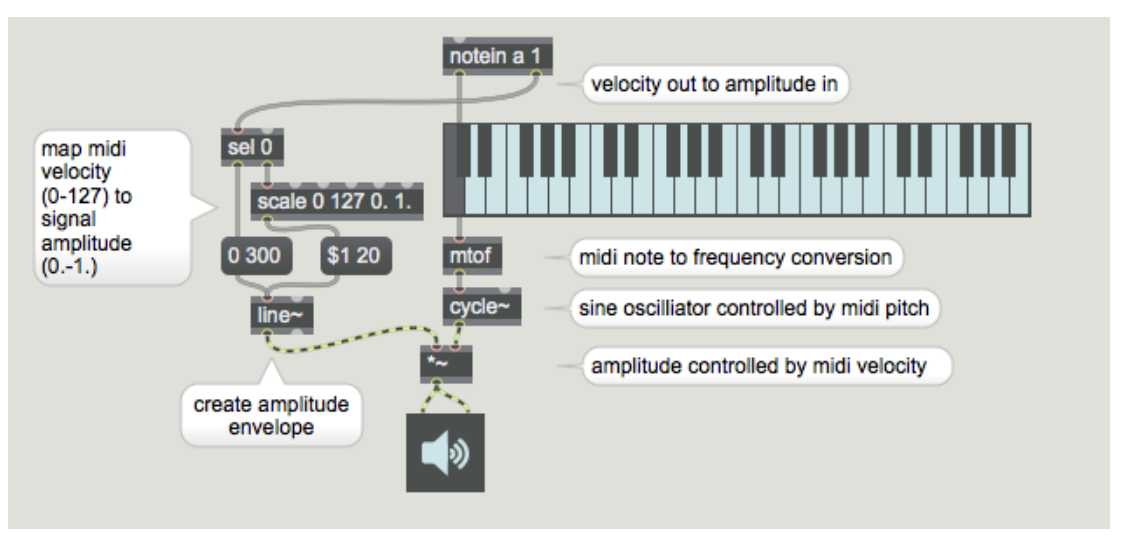

*Contrôle MIDI avec Max*

Avec l'ajout des objets MSP, vous pouvez également créer vos propres modèles de dispositifs audio numériques - vos propres instruments de musique informatique - et les incorporer directement dans vos programmes Max. Si vous le souhaitez, vous pouvez spécifier exactement comment vous voulez que vos instruments réagissent à votre contrôle, et vous pouvez implémenter l'ensemble du système dans un patch Max.

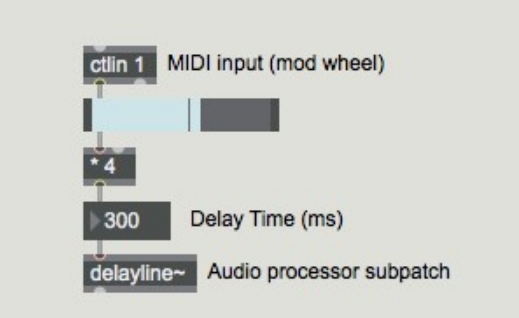

*Contrôle MIDI d'un paramètre d'un processus audio*

Les objets MSP sont connectés entre eux par des cordons de raccordement de la même manière que les objets Max. Ces objets MSP connectés forment un réseau de signaux qui décrit un schéma de production et la modification de signaux audio numériques. (Ce réseau de signaux est à peu près comparable à la *définition* de *l'instrument* familière aux utilisateurs de langages de synthèse du son *Music N* tels que Csound.) Les signaux audio sont lus par le jack de sortie audio de votre ordinateur ou via une carte son installée en utilisant CoreAudio sur le Macintosh ou MME, DirectSound ou ASIO sous Windows. Si vous travaillez avec Max4Live, l'audio est acheminé vers et depuis MSP via le logiciel Ableton Live.

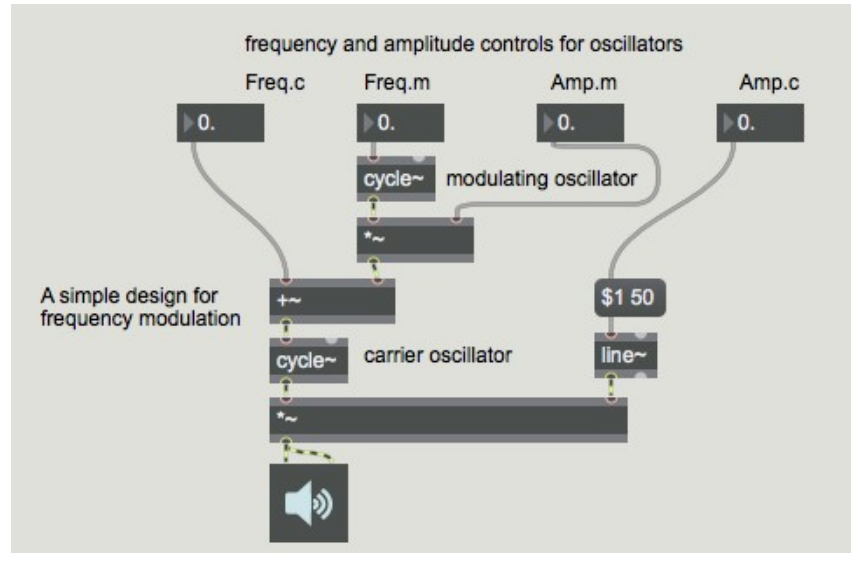

*Réseau de signaux pour un instrument FM*

# **Comment utiliser ce manuel**

La documentation MSP contient les sections suivantes.

Le chapitre *Audio numérique* explique comment les ordinateurs représentent le son. La lecture de ce chapitre peut être utile si MSP est votre première expérience de manipulation numérique de l'audio. Si vous avez déjà de l'expérience dans ce domaine, vous pouvez probablement sauter ce chapitre.

*Fonctionnement de MSP* donne un aperçu des idées sous-jacentes à MSP et de la façon dont le logiciel est intégré à l'environnement Max. Presque tout le monde voudra lire ce bref chapitre.

*Entrée et sortie audio* décrit la prise en charge par MSP de Core Audio sur les systèmes Macintosh, la prise en charge de DirectSound sur les systèmes Windows et les cartes d'interface audio. Il explique comment utiliser la fenêtre d'état audio pour contrôler et ajuster les performances de MSP.

Les tutoriels MSP sont plus de 60 lecons étape par étape sur les bases de l'utilisation de MSP pour créer des applications audio numériques. Chaque chapitre est accompagné d'un patch présent dans le dossier MSP Tutorial. À l'instar des didacticiels Max, les chapitres sont regroupés sous des rubriques qui facilitent la recherche et la navigation dans les didacticiels en fonction de votre sujet d'intérêt. Les didacticiels MSP sont regroupés en treize sections:

. **Principes de base**: Cette poignée de chapitres vous explique les principes de base du travail audio numérique dans MSP, y compris le travail avec des oscillateurs simples et le routage des signaux au sein d'un réseau.

. **Synthèse additive et de modulation**: ces chapitres abordent certaines des techniques de synthèse les plus courantes qui impliquent principalement la manipulation *d'oscillateurs*, notamment la synthèse additive classique et la synthèse numérique FM.

. **Echantillonnage et enregistrement**: cette section du didacticiel traite de la manipulation de données audio dans MSP; en regardant comment travailler à la fois avec des fichiers son stockés sur un disque dur et les échantillons stockés dans la mémoire de l'ordinateur.

. **Filtres et synthèse soustractive**: Ces chapitres traitent des techniques qui tournent autour de la manipulation de sons complexes avec des *filtres*, notamment la synthèse soustractive et l'égalisation audio.

. **Traitement de la dynamique**: Ce groupe de trois tutoriels aborde le travail avec la *dynamique* des signaux audio pour réaliser le suivi d'enveloppe, la limitation les crêtes audio et la distorsion.

. **MIDI et MSP**: ces didacticiels expliquent comment modifier les patchers de MSP pour de simuler les fonctionnalités de base des synthétiseurs, échantillonneurs et unités d'effets du commerce en leur permettant d'être contrôlés par des périphériques d'entrée MIDI.

. **Polyphonie et gestion des ressources**: ces chapitres expliquent comment tirer le meilleur parti de votre système avec MSP, notamment en créant et en gérant plusieurs copies d'une *abstraction* MSP afin de créer des moteurs sonores polyphoniques.

. **Séquençage**: Cette section traite de l'utilisation des signaux de contrôle MSP pour séquencer les événements audio et Max.

. **Panoramique**: ce trio de didacticiels présente les stratégies de base du panoramique et montre comment intégrer MSP à des systèmes audio multicanaux.

. **Analyse**: Ces chapitres passent en revue les techniques d'analyse courantes dans le monde de l'audio numérique, de la mesure des niveaux à l'analyse de Fourier.

. **Delais**: ce groupe de chapitres traite de l'utilisation d'objets retard dans MSP pour créer des flangers, des effets d'écho, des harmoniseurs et des réverbérations.

. **Plug-ins**: ces deux tutoriels montrent comment utiliser les plug-ins d'effets et d'instruments VST dans MSP.

. **Compression**: Ce dernier groupe aborde le groupe d'objets **omx** qui offre un traitement dynamique avancé dans MSP.

Même si vous étiez à l'aise avec d'autres environnements de programmation audio numérique avant de commencer à utiliser MSP, vous devriez au moins jeter un coup d'oeil au premier tutoriel, qui explique comment configurer Max pour faire sortir l'audio numérique de votre ordinateur.

La section *Référence d'objet MSP* décrit le fonctionnement de chacun des objets MSP. Elle est organisée par ordre alphabétique.

#### **Trouver des informations**

Vous pouvez facilement trouver des informations spécifiques en utilisant la barre de recherche située en haut de cette page. Si vous saisissez un terme, vous obtiendrez une liste de pages contenant ce terme, y compris les pages de référence des objets, les extraits (des parties de patches qui montrent l'objet en cours d'utilisation), les didacticiels et les articles de guide contenant le terme.

#### **Autres ressources pour les utilisateurs de MSP**

Les fichiers d'aide présents dans le dossier *max-help* fournissent des exemples interactifs de l'utilisation de chaque objet MSP.

Le dossier *Max Exemples* contient un certain nombre de démonstrations intéressantes et amusantes de ce que l'on peut faire avec MSP.

L e *site Web Cycling'74* fournit les dernières mises à jour de notre logiciel, ainsi qu'une liste exhaustive des questions fréquemment posées et d'autres informations d'assistance. Vous trouverez également des articles et des interviews mettant en vedette des artistes et des musiciens utilisant Max / MSP / Jitter. Toute la documentation de Max est disponible sous l'onglet Support / **Documentation** 

Le site Web propose également une discussion en ligne sur Max où vous pouvez poser des questions sur la programmation, échanger des idées et découvrir de nouveaux objets et exemples que d'autres utilisateurs partagent. Pour obtenir des informations sur la façon de rejoindre la discussion, ainsi qu'un guide des ressources Max third-party visitez le site *http://www.cycling74.com/community*.

Enfin, si vous rencontrez des problèmes avec le fonctionnement de MSP, envoyez un courrier électronique à *support@cycling74.co*m, et nous essaierons de vous aider.